# **VisionSketch**:

Integrated Support for Example-Centric Programming of Image Processing Applications

#### **Jun Kato**1,2 , **Takeo Igarashi**<sup>1</sup>

1The University of Tokyo

2National Institute of Advanced Industrial Science and Technology

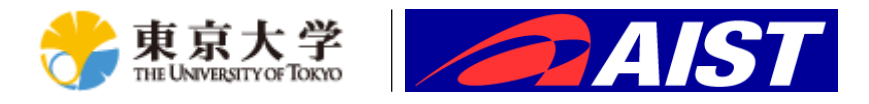

#### Cameras are ubiquitous

Surveillance camera image quoted from [http://en.wikipedia.org/wiki/File:Three\\_Surveillance\\_cameras.jpg](http://en.wikipedia.org/wiki/File:Three_Surveillance_cameras.jpg) under CC BY-SA 3.0

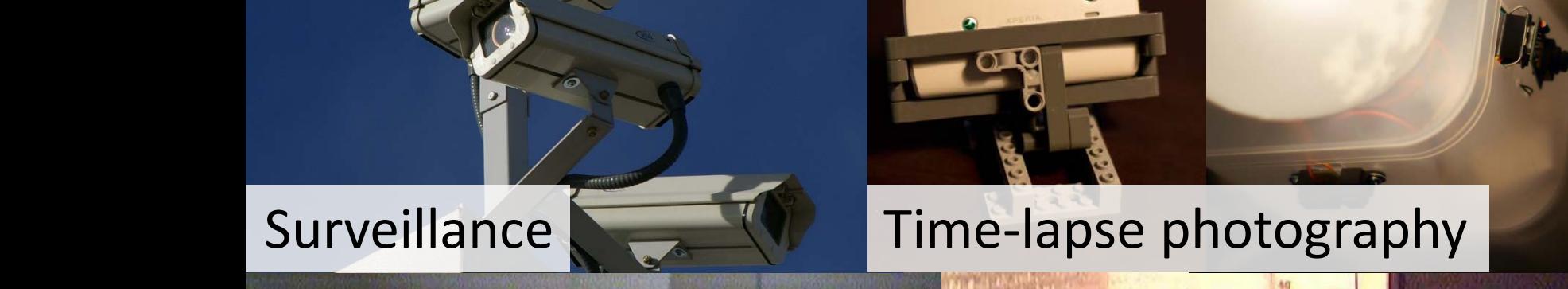

Interesting events Interesting information can be detected can be extracted

2

### Programming is needed

Monitoring 24h/7days? Computers never get tired

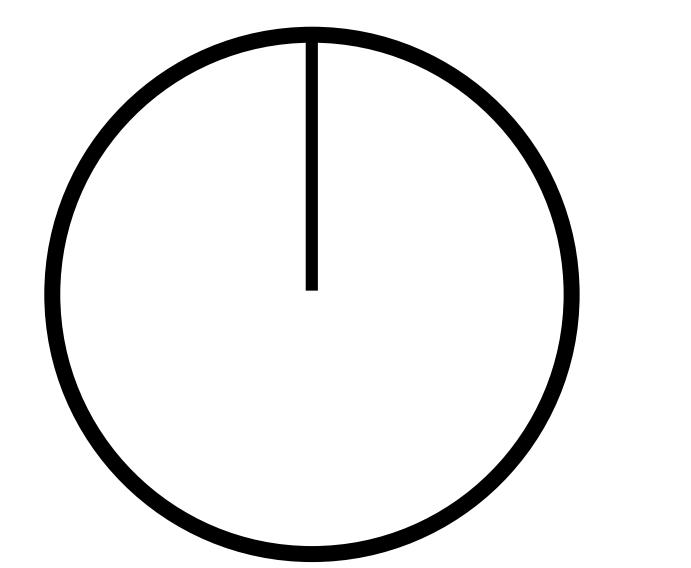

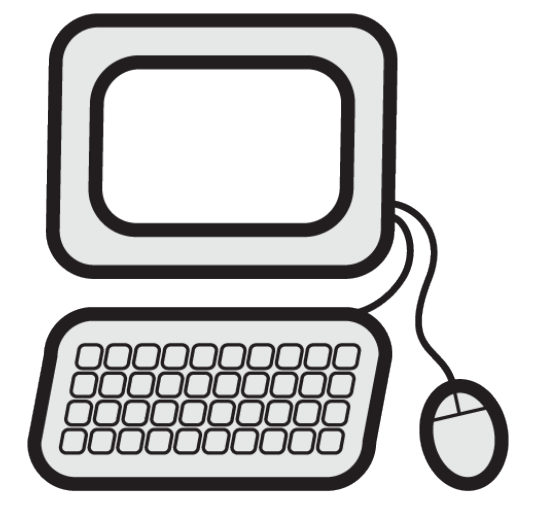

Regarding the variety of desired information, using **preset** programs is not enough.

### Programming is difficult

- Programming in general is to create abstract logic
- IDEs are equipped with textual interfaces
- Tuning algorithms takes long time by iterative cycle of changing code and restarting the program

### Programming should be easier

- **Programming in general is to create abstract logic** Start off by choosing a **concrete** example
- IDEs are equipped with textual interfaces Get **graphical** feedback with help of the example
- Tuning algorithms takes long time by iterative cycle of changing code and restarting the program

Update the program and get **immediate** feedback

#### **Example-Centric Programming**

## Integrated Support for Example-Centric Programming

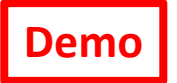

Target apps: image processing applications (fixed viewpoint)

Goal: address difficulties of current mainstream IDEs by allowing programmers to…

- Start off by choosing a **concrete** example
- Get **graphical** feedback with help of the example
- Update the program and get **immediate** feedback

Method: provide three interlinked interfaces

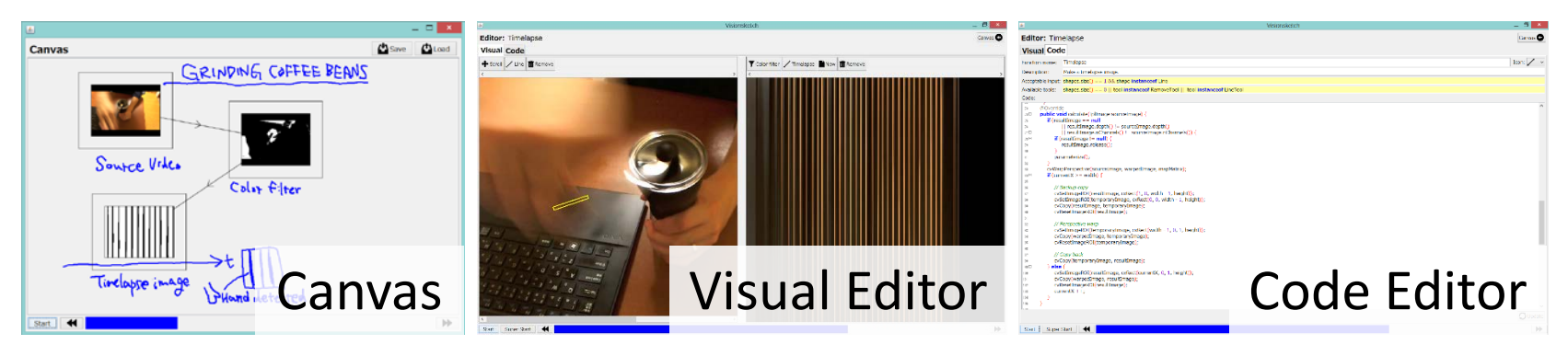

### Subtext

#### Integrated support for **example-centric programming**

- allows to write incomplete code
- as well as concrete test code

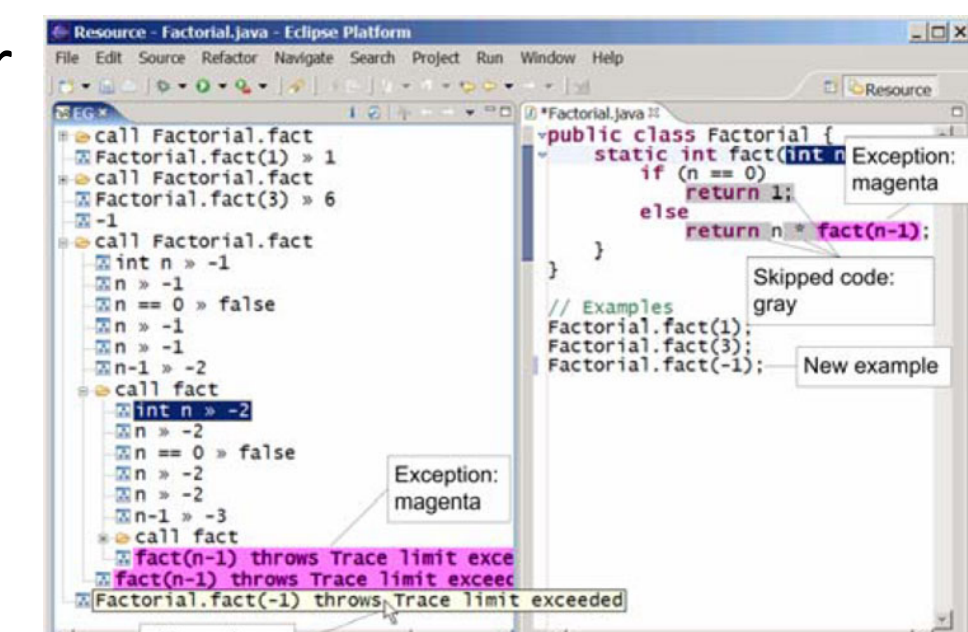

[Edwards, OOPSLA Onward '04]

Designed for simple character-based applications No graphical representations

 $int n = -2$ 

Mouse hover

#### ConMan

#### [Haeberli, SIGGRAPH '88]

#### VPL, **casual program execution** using recorded data

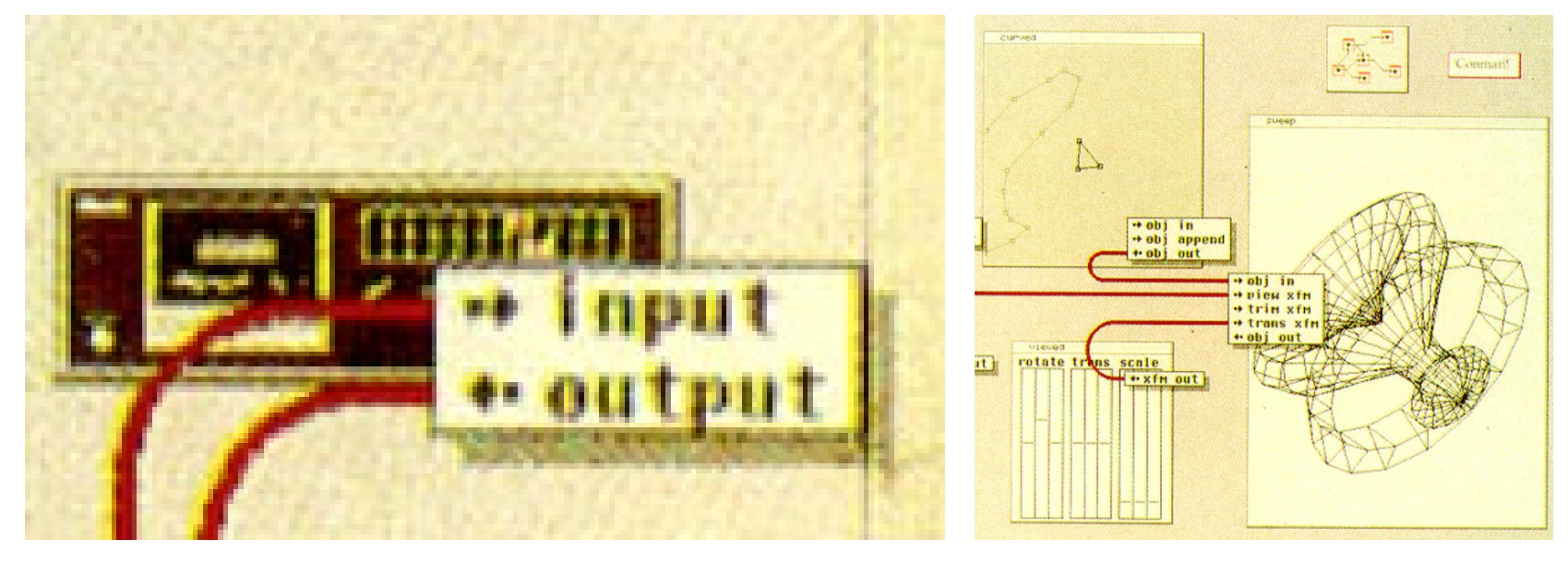

Designed for tuning parameters of CG rendering Mere visualization, no graphical editing

### DejaVu

#### [Kato et al., UIST '12]

**Canvas** interface for visualizing contents of any variables

- during execution
- after the execution

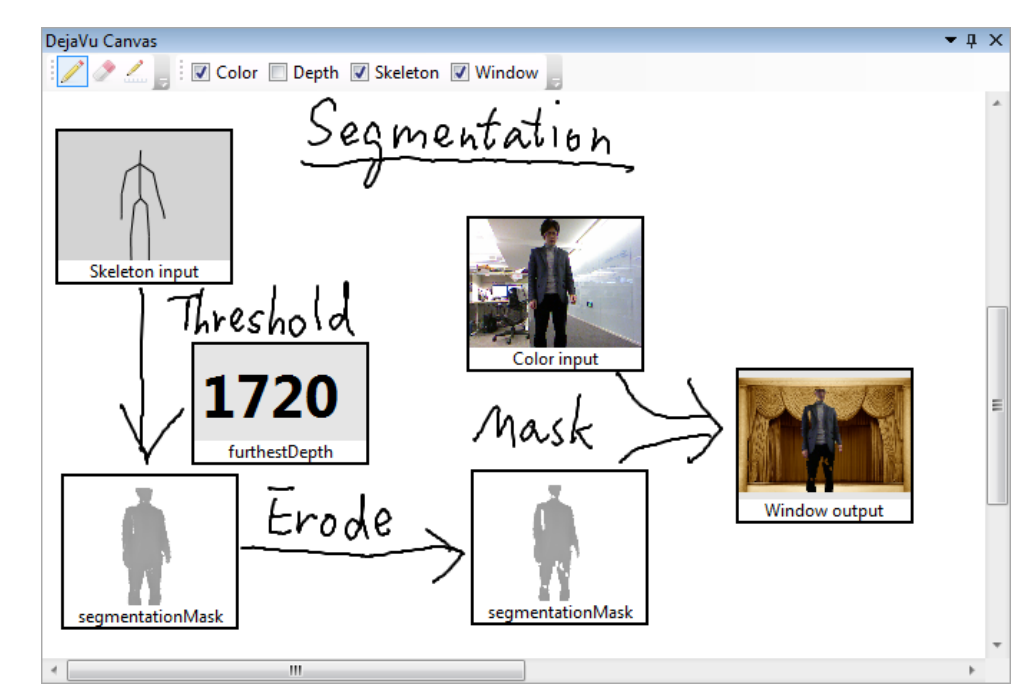

Designed for record & replay of program executions No support for direct manipulation of graphics

#### Preliminary user study

- Purpose: • To collect user feedback and investigate applications and limitations
- Participants: 5 male programmers with professional **programming experience**, aged 23-36
	- **4** of them **have used OpenCV** for static image processing
- Procedures: Pre-study questionnaire
	- **Work on a video** (selected based on their interest) to create their own app
	- Post-study questionnaire and interview

### Example applications

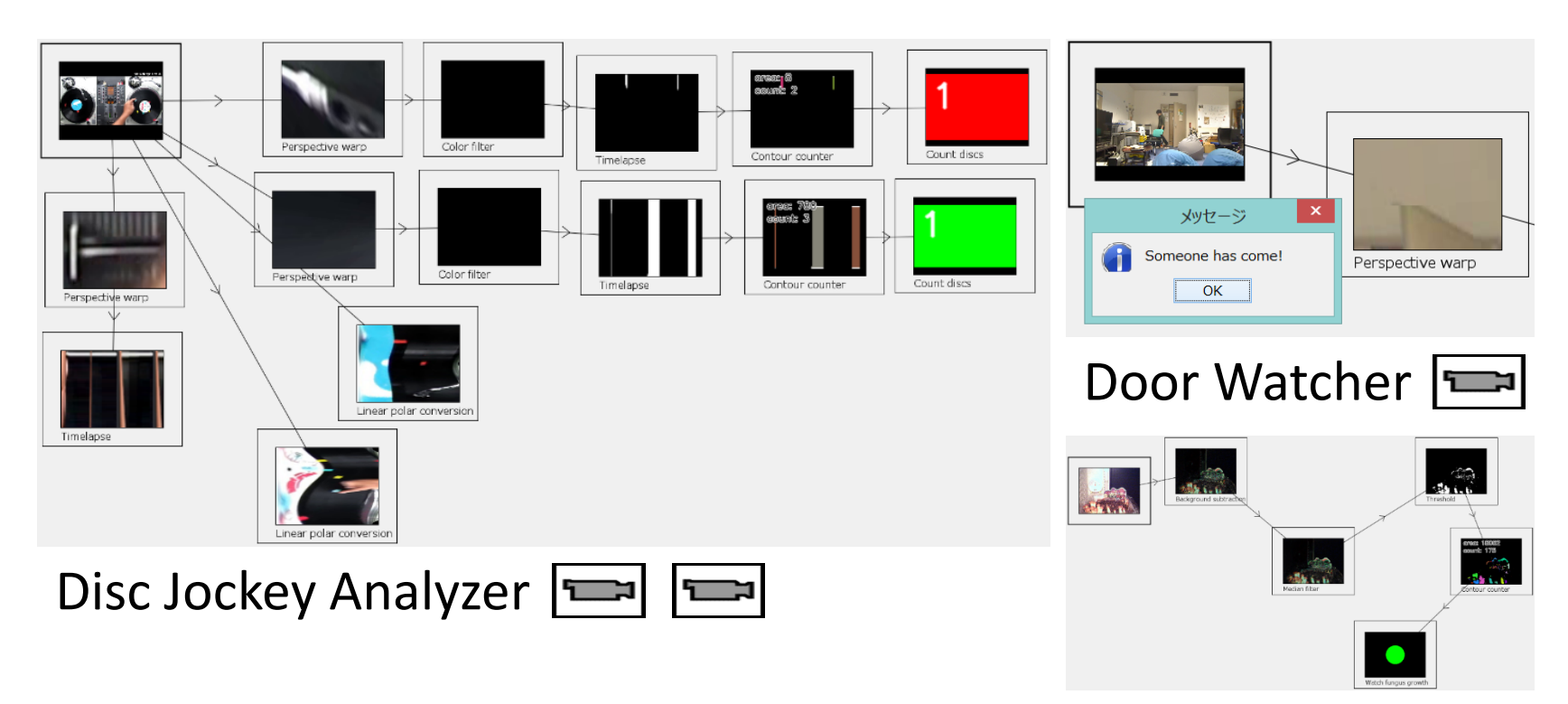

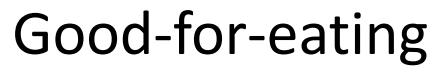

Sensor

### Observations from the study

#### **IDE + user code = application**

- Normally: toolkit + user code = application
- Suitable for prototyping (programmer = user)

#### **Many simple components > a few complex code**

- When computational cost doesn't matter…
- Preference for graphical operations over coding

#### **Improvements on code editor needed**

- Criticism on not providing graphical feedbacks
- Combination with past work (e.g. DejaVu) desired

#### Limitations and Future Work

#### **Technical limitations**

- Images are assumed to be captured from static viewpoints but the system can be extended to handle dynamic viewpoints.
- Graphs with loops are not supported but can be supported.

#### **Intrinsic limitation**

• Example-centric approach cannot be applied to building apps with real-time feedback loops.

### Integrated Support for Example-Centric Programming

Proposed and evaluated design of VisionSketch IDE with three interlinked interfaces to aid examplecentric programming of image processing apps.

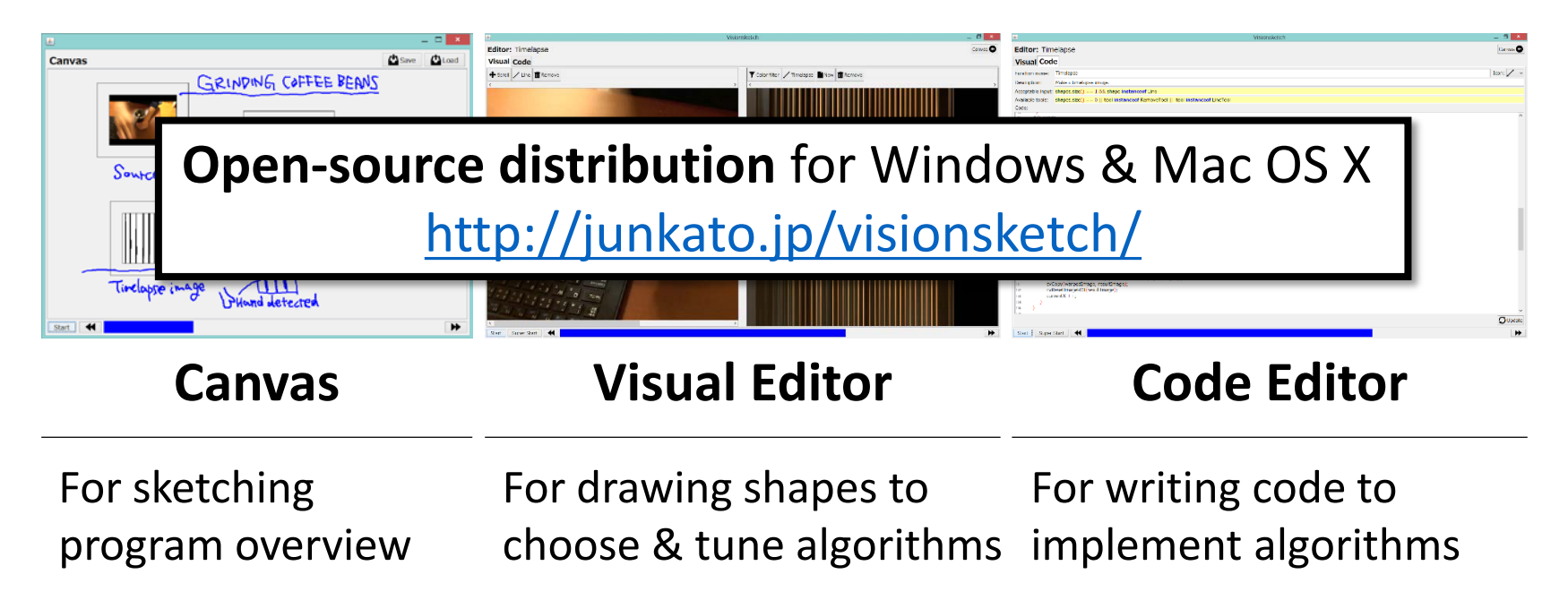

### Appendix

#### Canvas

#### Graphical user interface for graphical overview

Start off by choosing a **concrete** example

• Program execution casually controlled by the slider

Get **graphical** feedback with help of the example

- Typical visual programming language but with graphical representations for all components
- Freeform comments sketched on the canvas

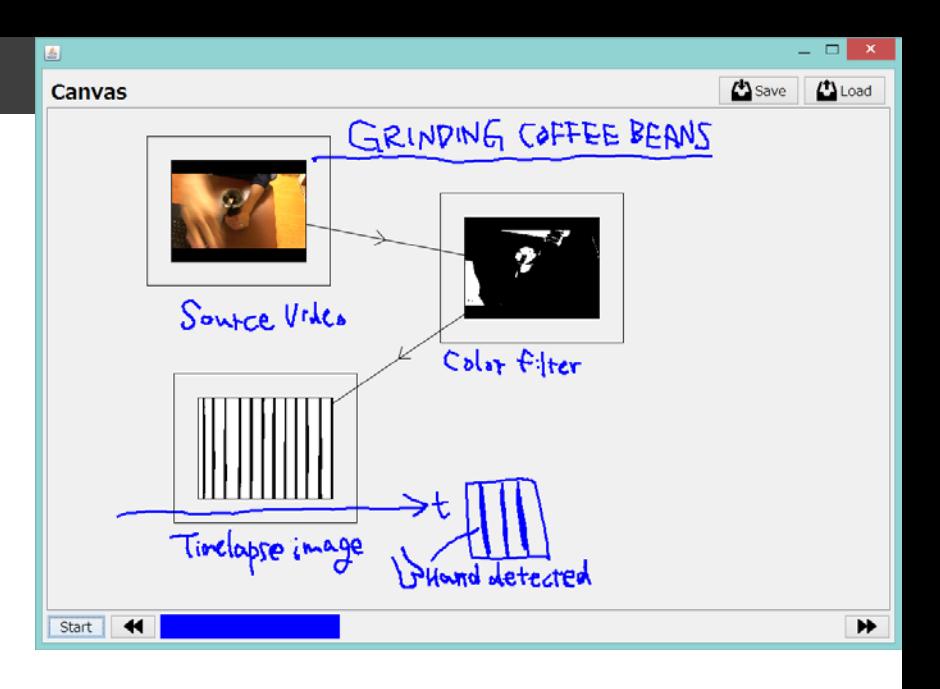

# Visual Editor

Graphical user interface for choosing image processing

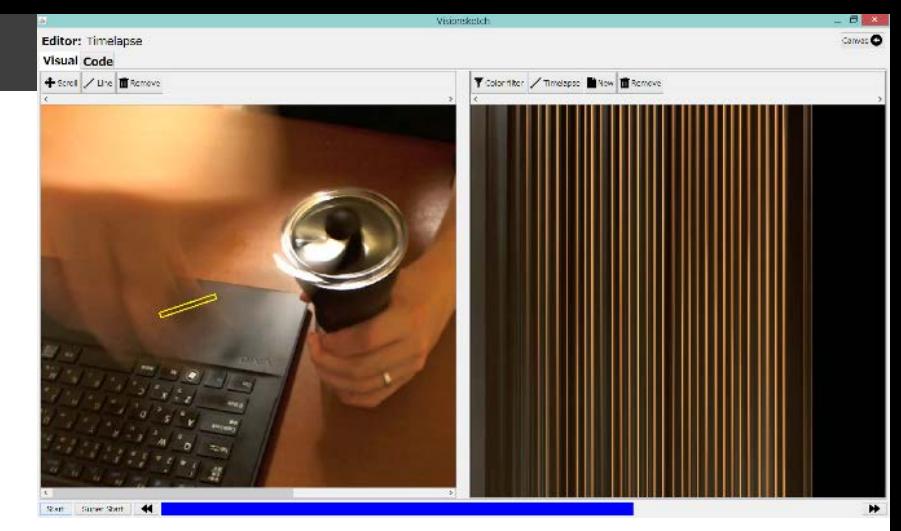

component and tuning its parameters

Start off by choosing a **concrete** example

• Parameter-based code completion (drawing shapes narrows down the list of applicable components)

Update the program and get **immediate** feedback

• Interactive graphical feedback of processing results

## Code Editor

Text-based code editor for editing and creating image processing components

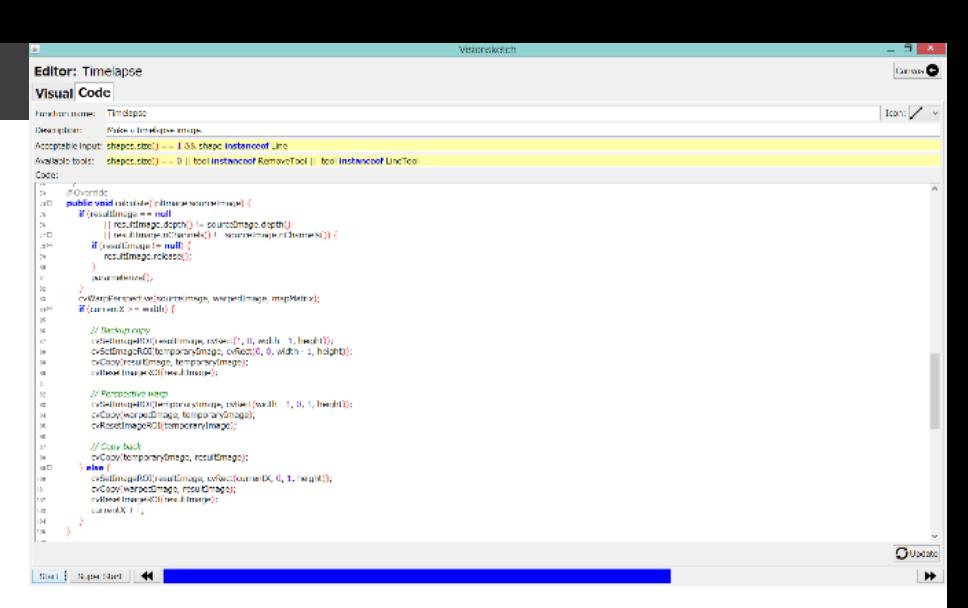

Update the program and get **immediate** feedback

- Seamless switch between text and visual interface
- Selective updates of corresponding components without restarting the whole program